## コンパイラ

第14回 コンパイラコンパイラ

http://www.info.kindai.ac.jp/compiler E館3階E-331 内線5459 takasi-i@info.kindai.ac.jp

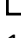

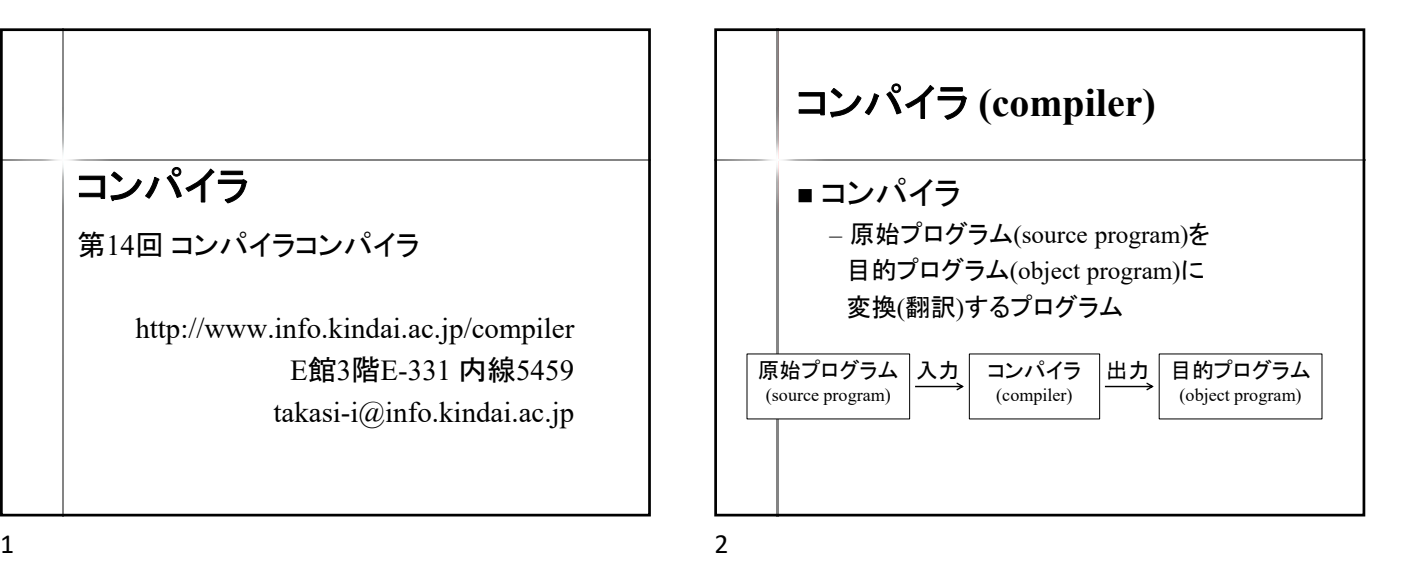

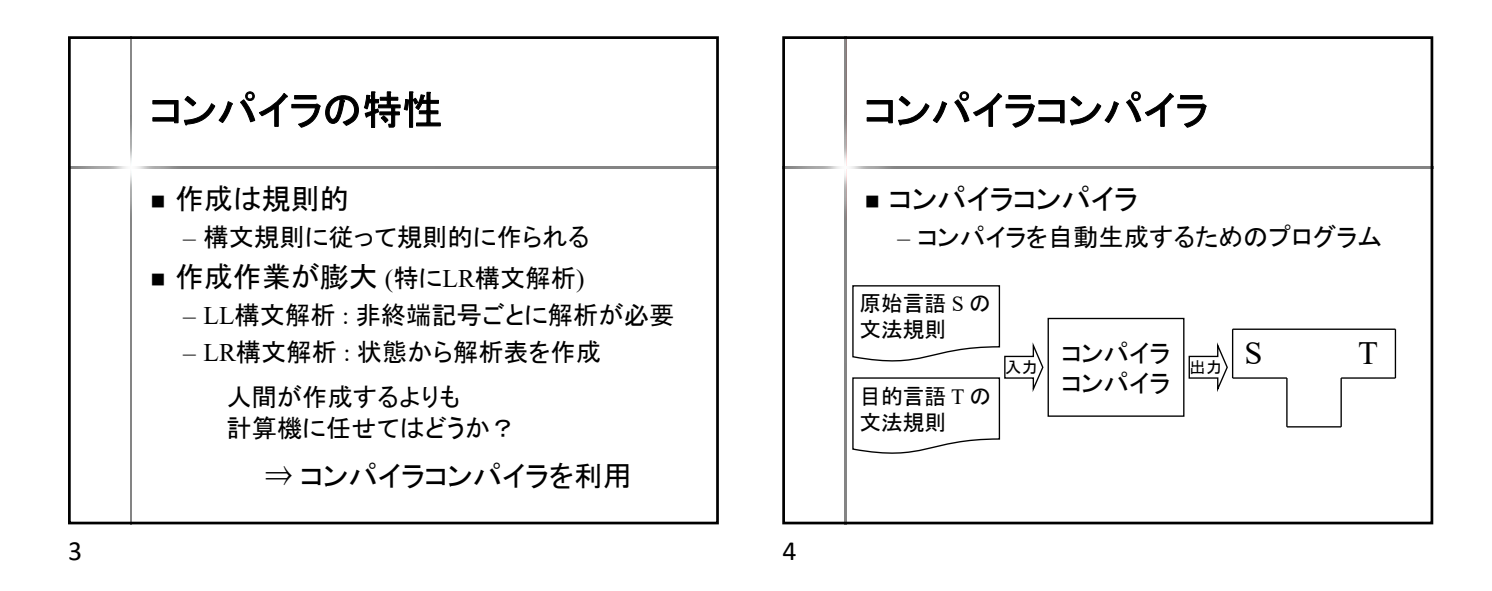

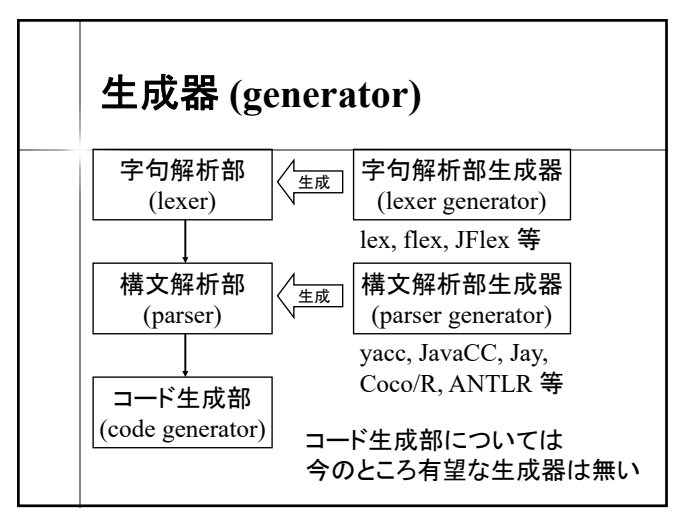

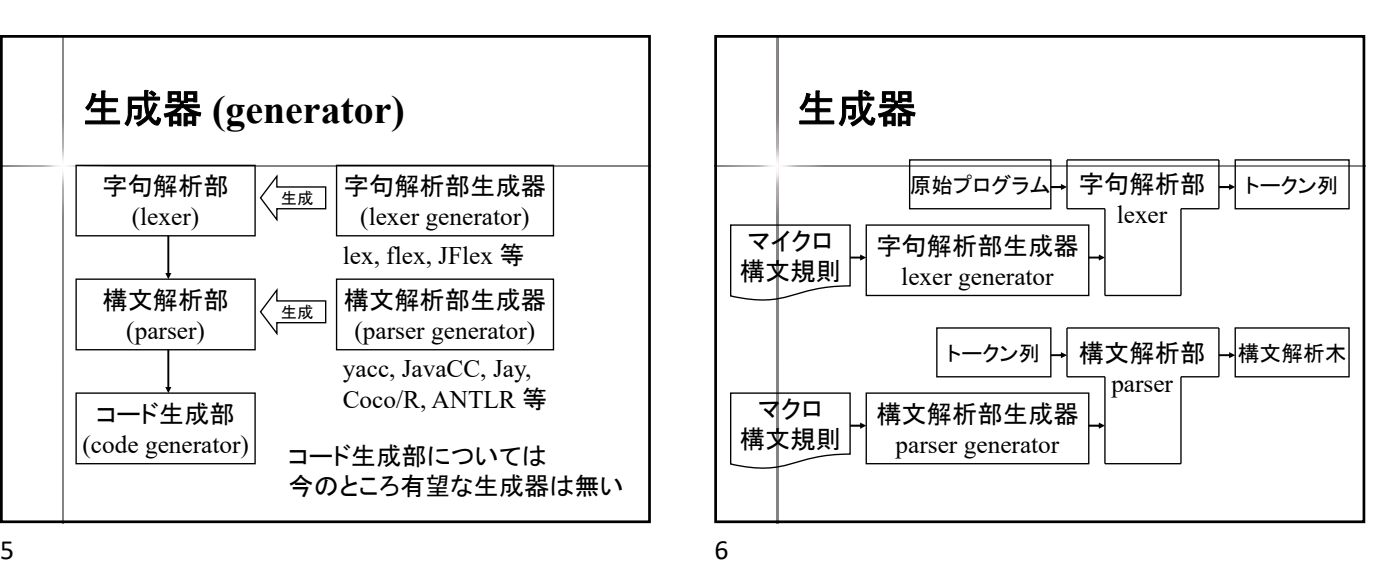

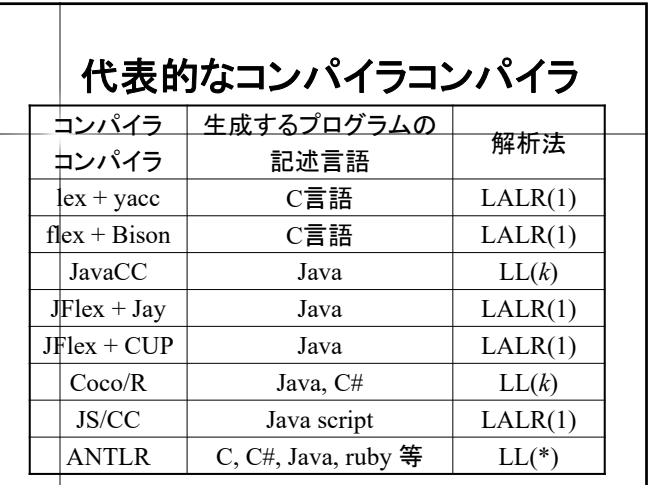

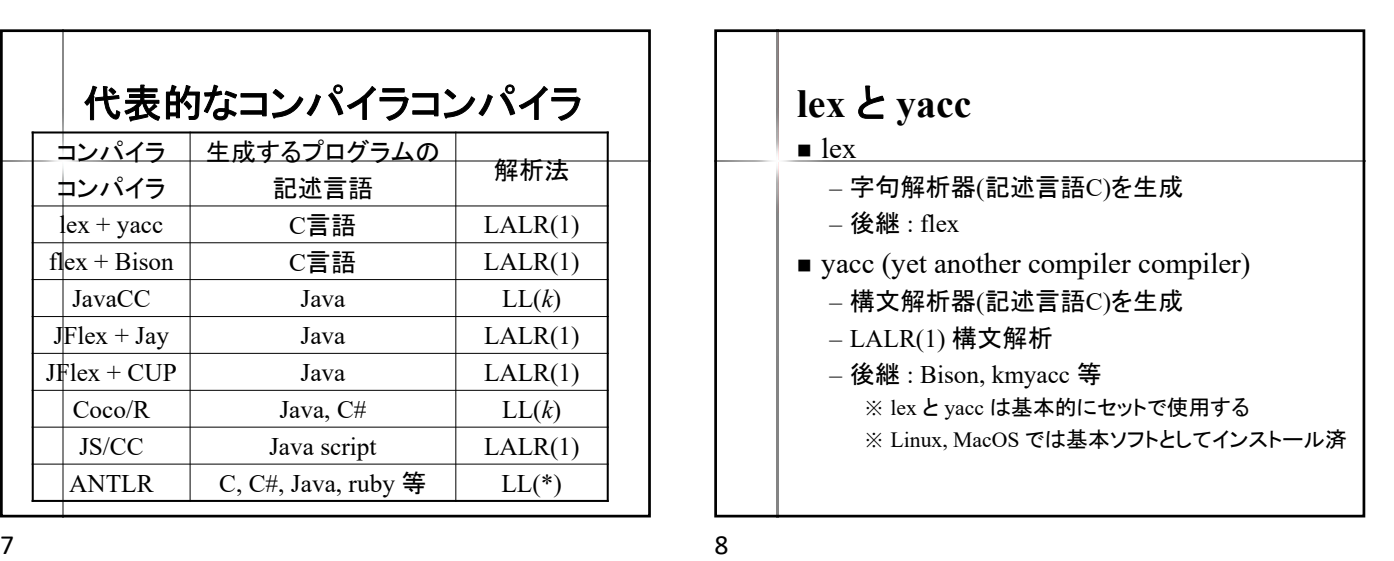

**JFlex** と **Jay**

– Flex の Java 版

– yacc の Java 版

– LALR(1) 構文解析

– URL : http://www.jflex.de/

– 字句解析器(記述言語Java)を生成

– 構文解析器(記述言語Java)を生成

**JElex** 

**J**ay

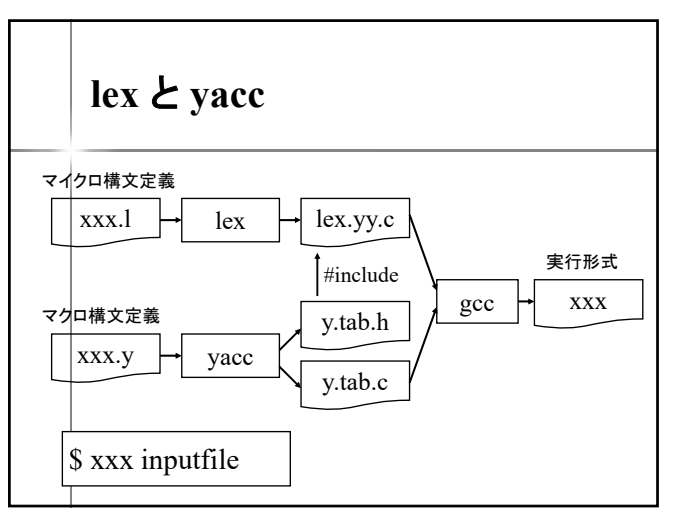

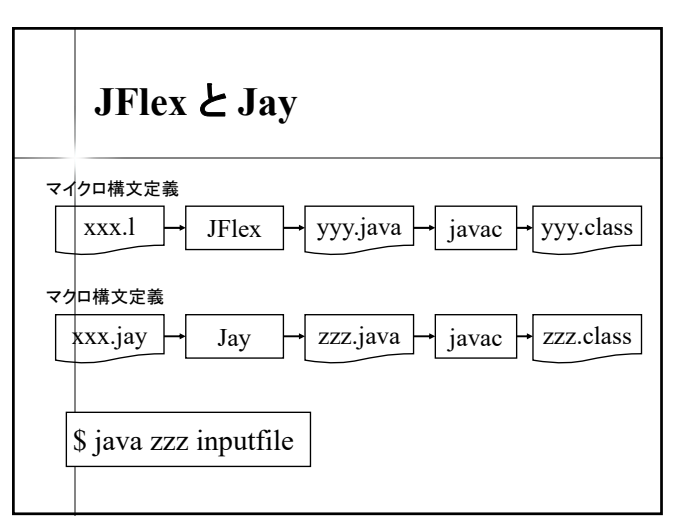

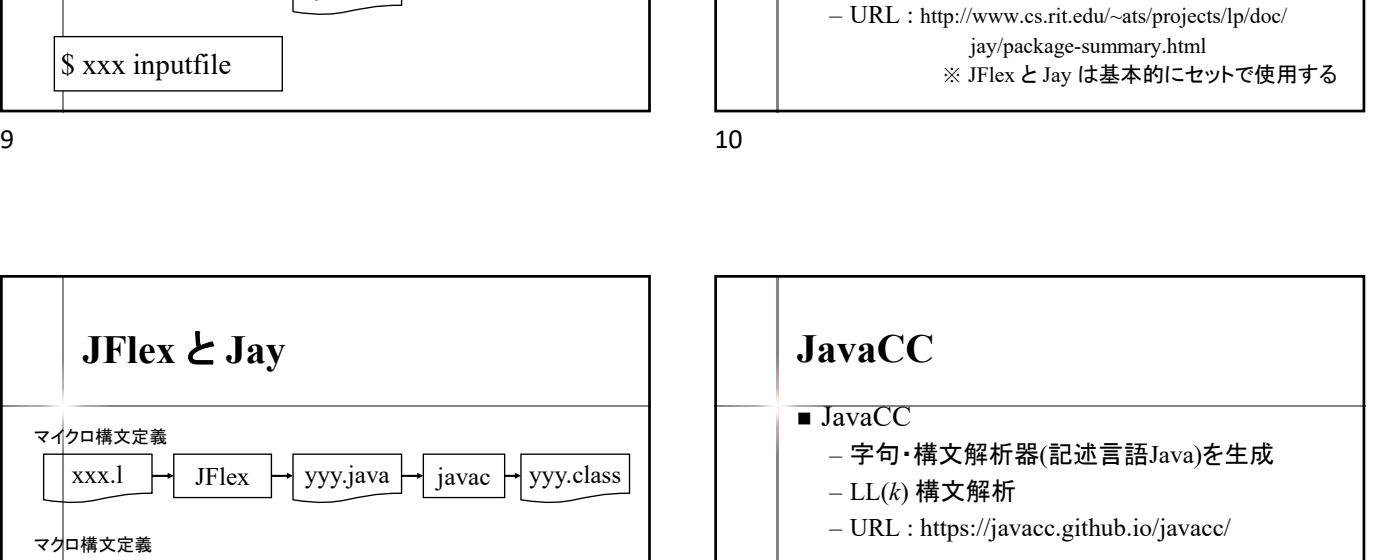

 $\vert$ xxx.jj  $\vert \rightarrow \vert$  JavaCC マイクロ構文定義 マクロ構文定義 yyy.java  $\rightarrow$  javac  $\rightarrow$  yyy.class \$ java yyy inputfile

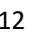

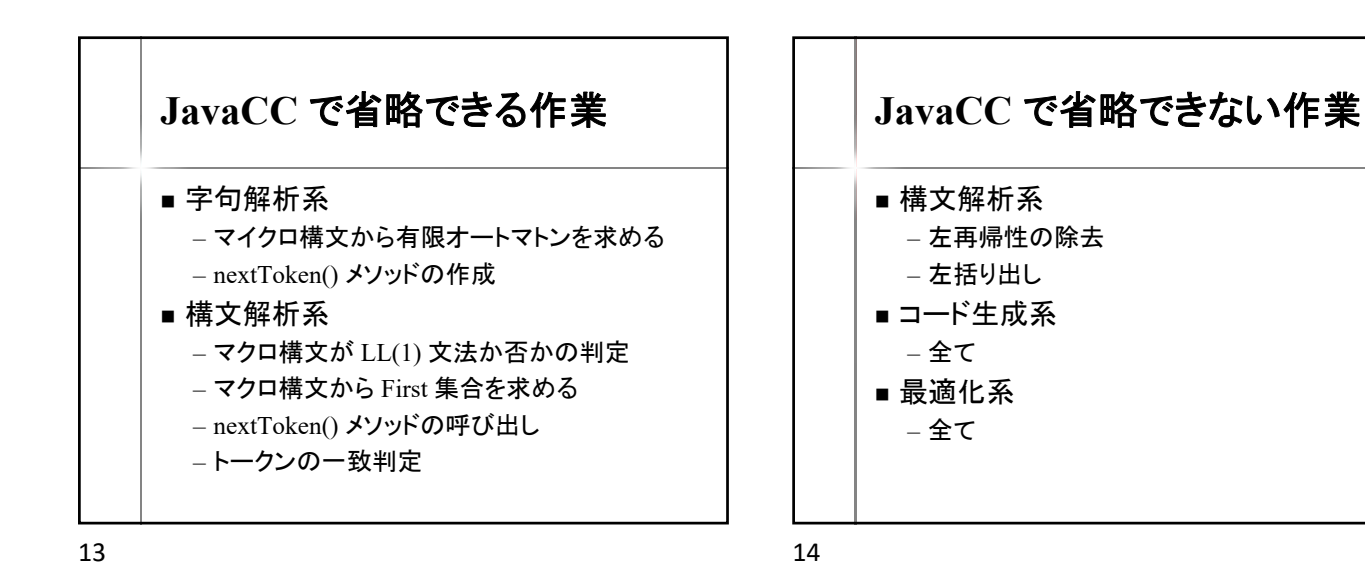

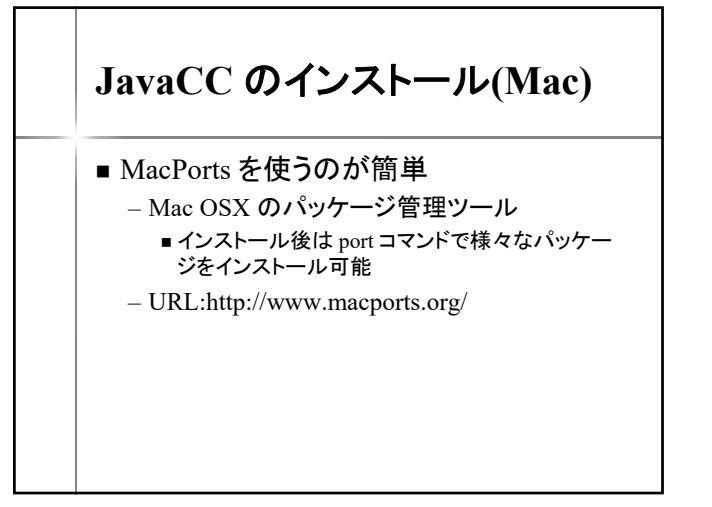

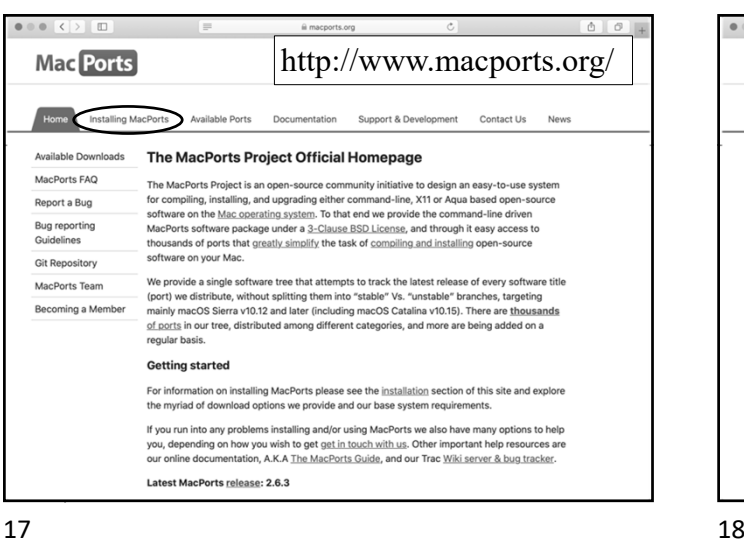

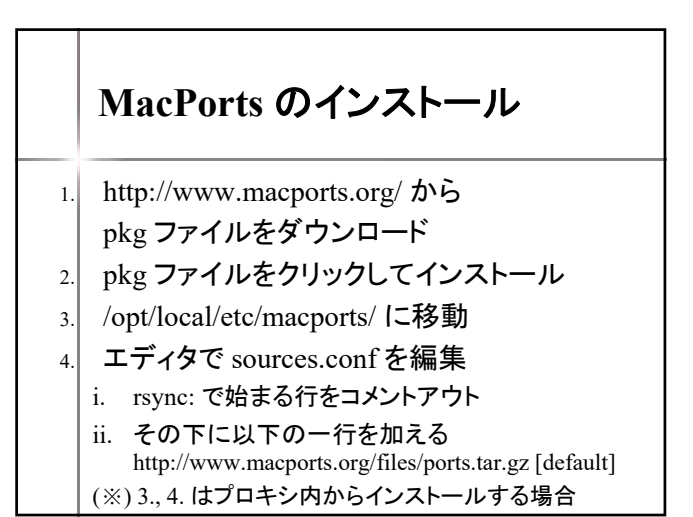

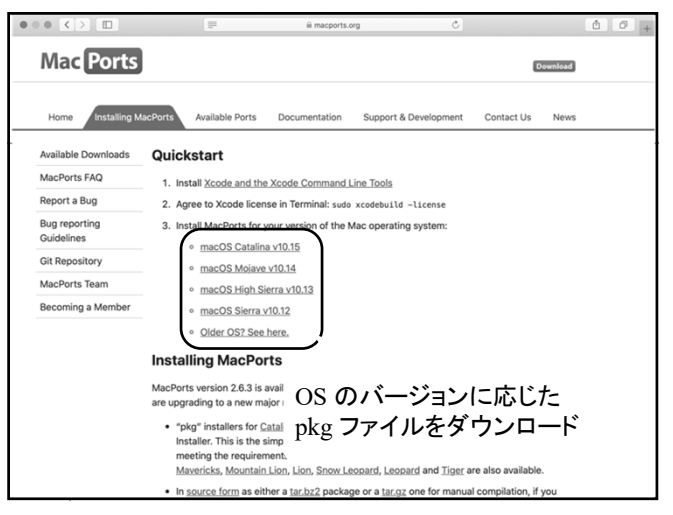

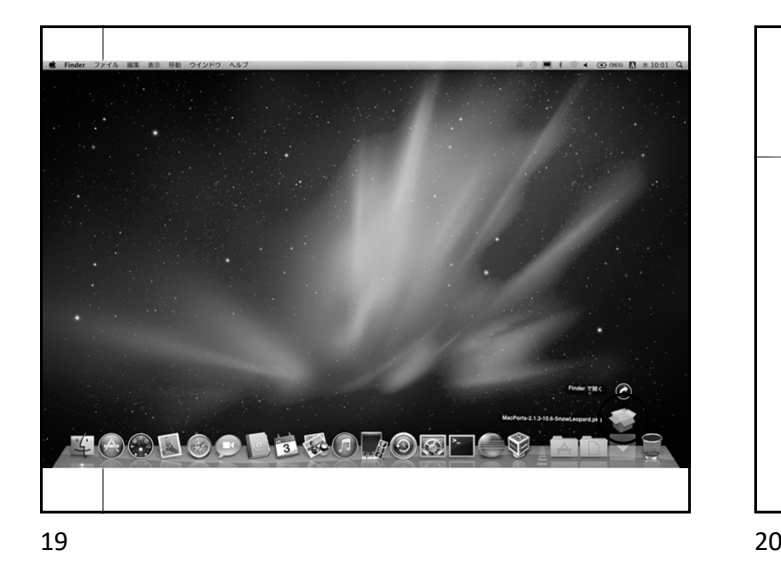

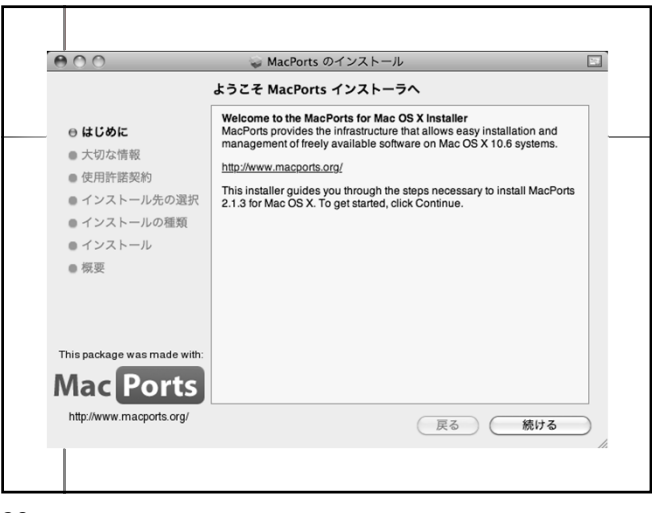

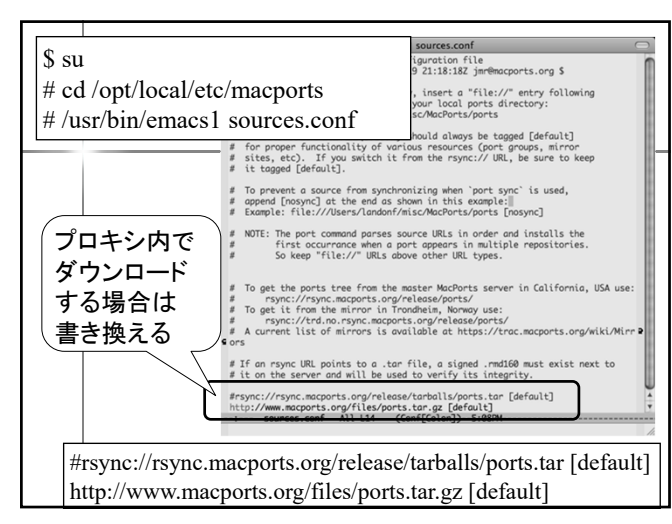

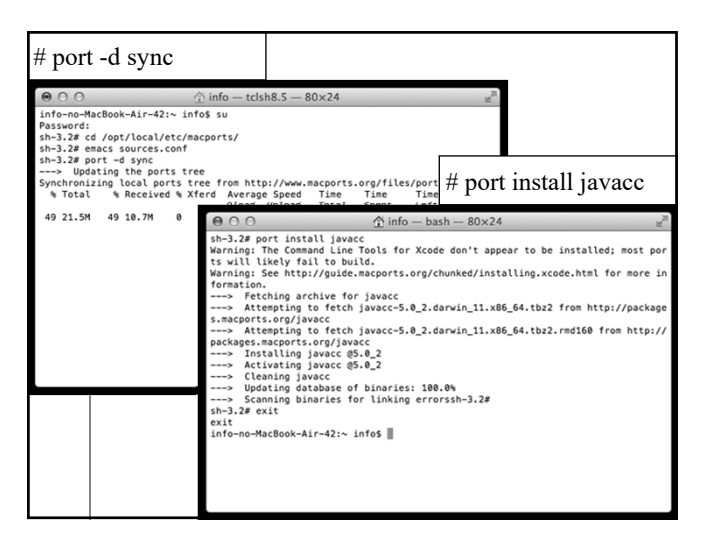

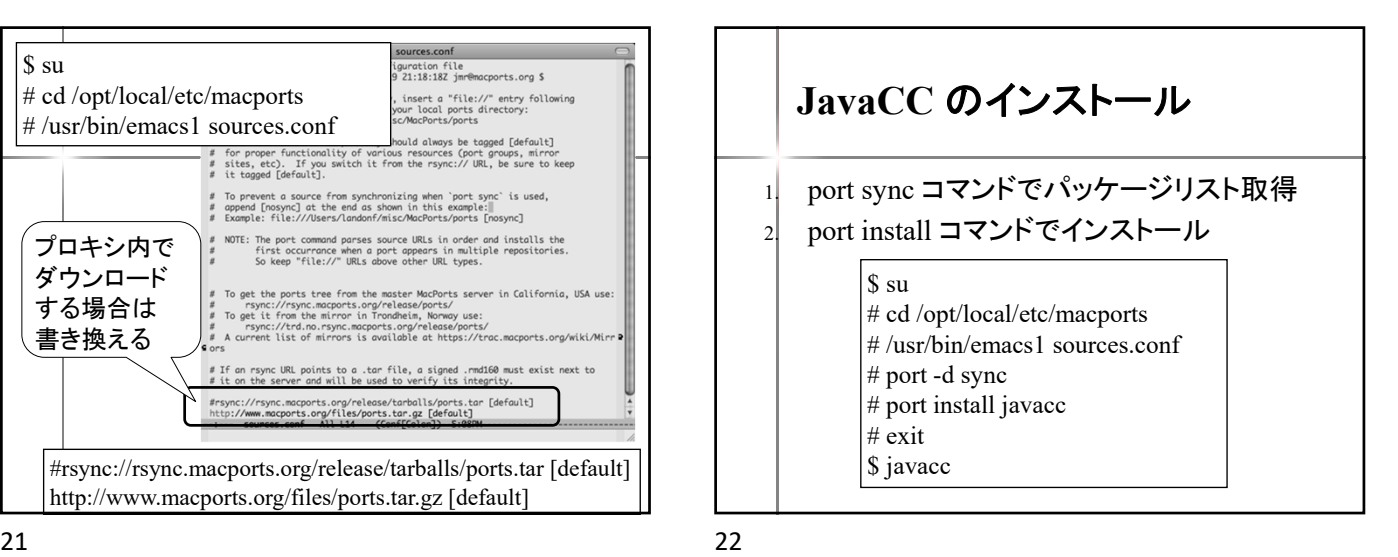

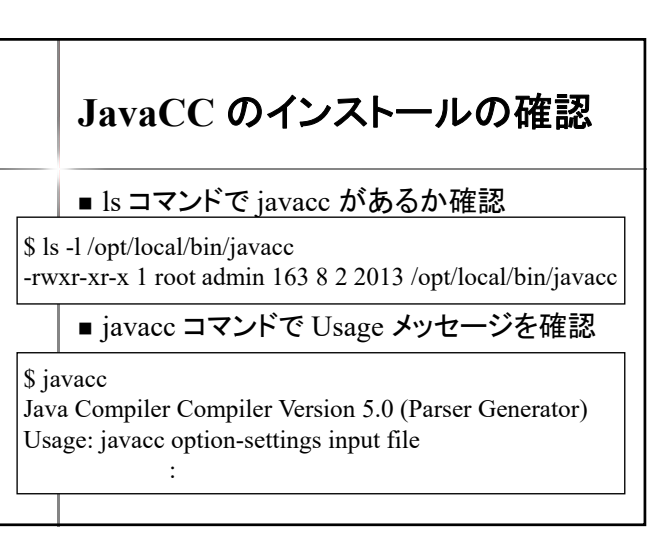

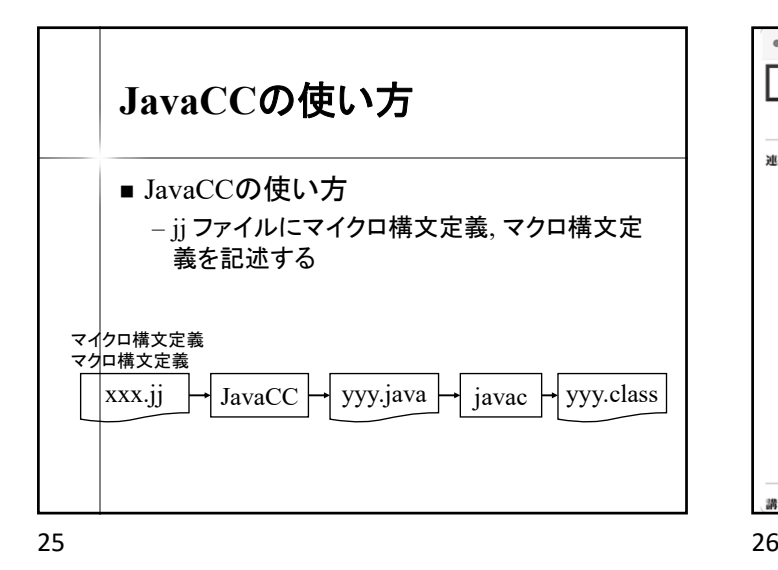

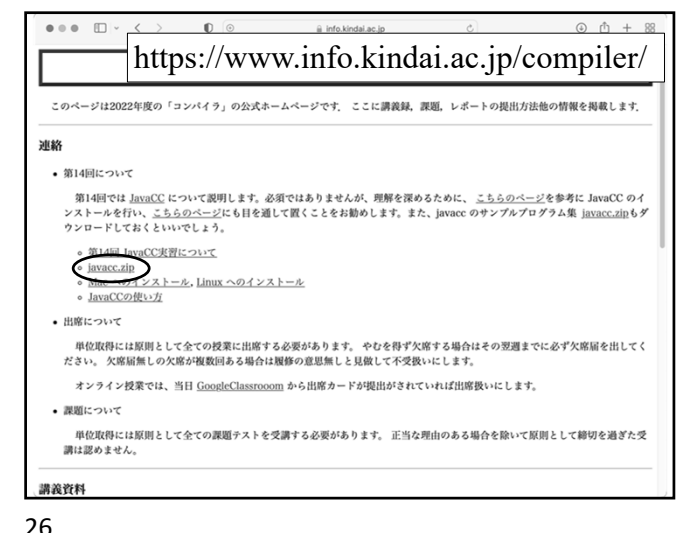

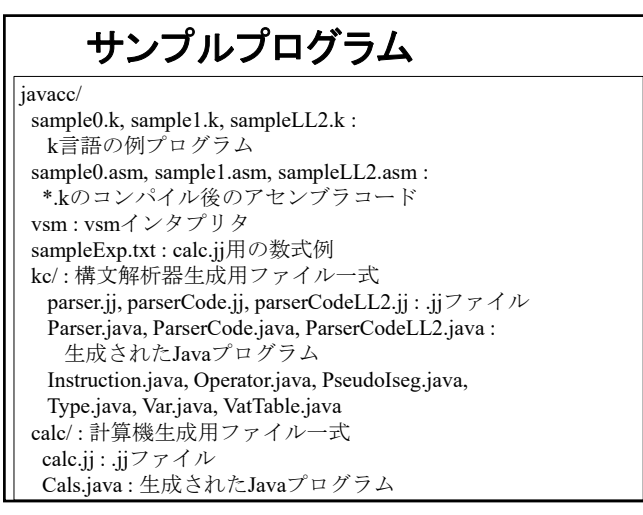

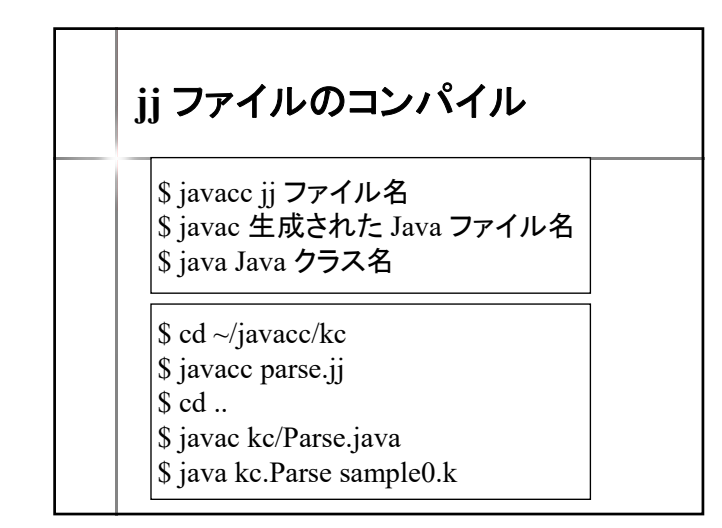

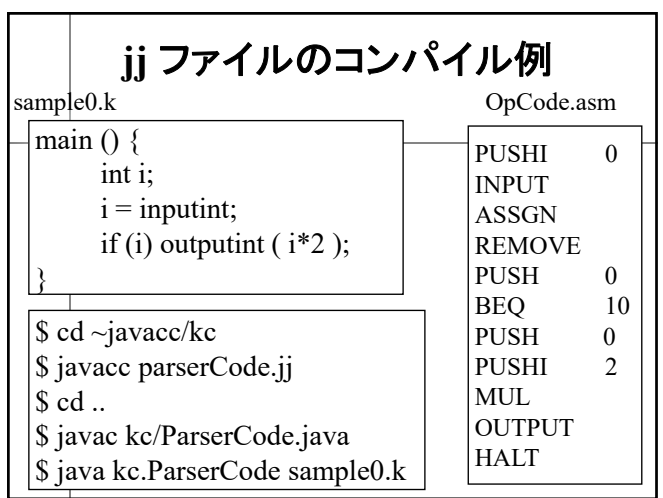

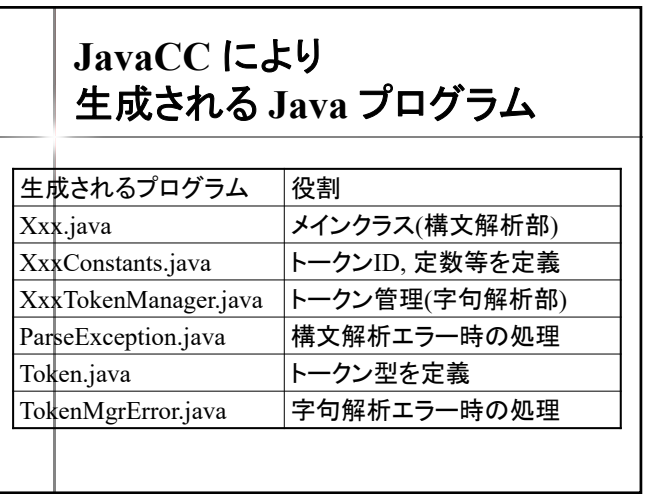

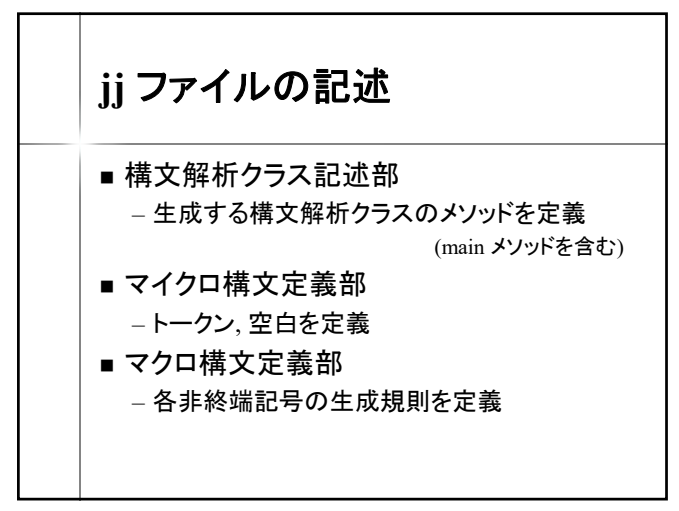

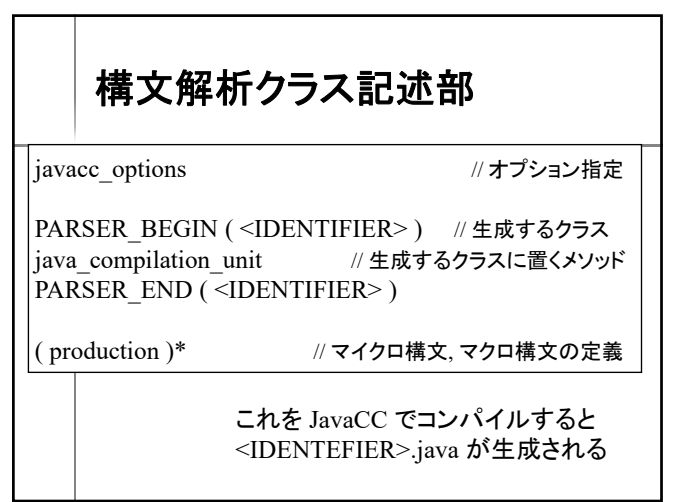

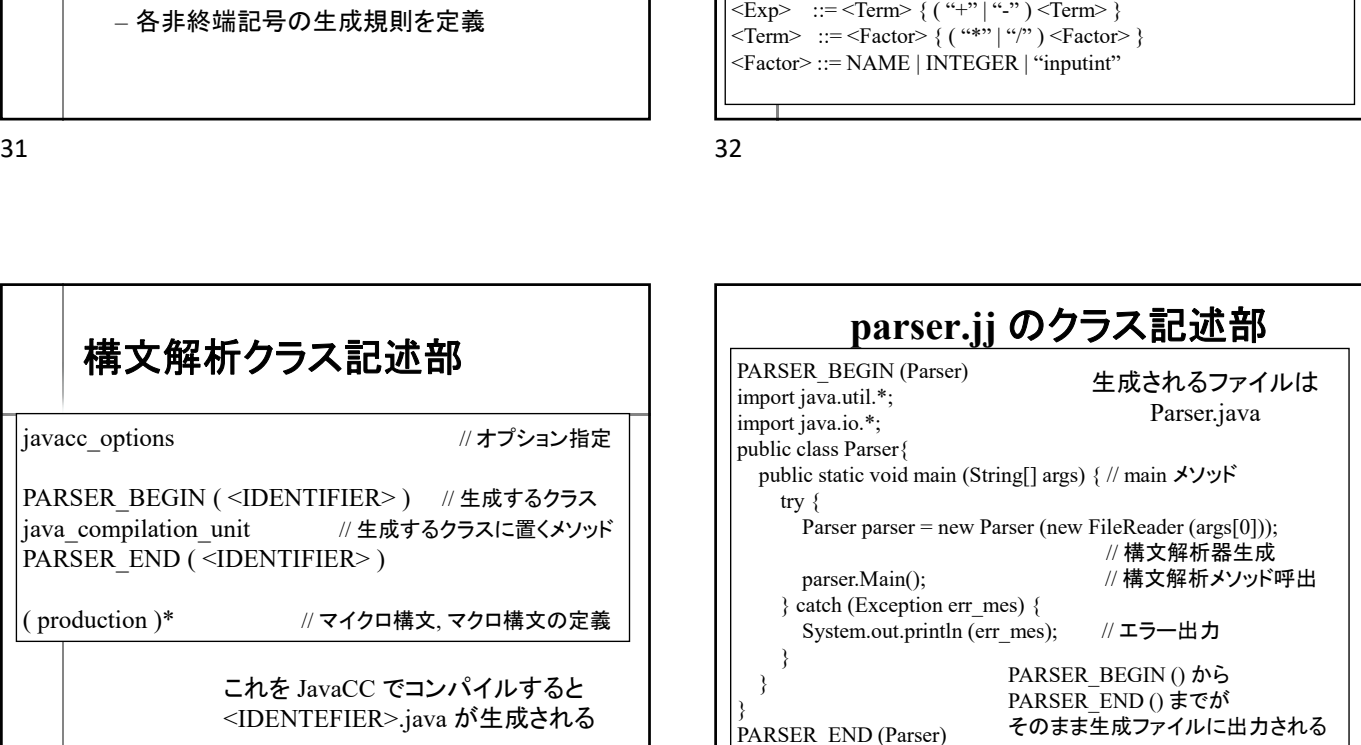

サンプル **jj** ファイル

<Main> ::= "main" "(" ")" "{" { <Decl> | <State> } "}" EOF

 $\langle$ State> ::= <If>  $|\langle$ Output>  $|\langle$ Assgn> $|$ "{"  $\langle$  <State> } "}"

<Decl> ::= "int" <NAME> { "," <NAME> } ";"

 parser.jj, parserCode.jj ー以下のマクロ構文を定義

 $\langle$ If> ::= "if" "("  $\langle$ Exp>")"  $\langle$ State>  $\langle$ Output> ::= "outputint" "(" $\langle$ Exp>")" ";"  $\langle \text{Assgn} \rangle$  ::= Name "="  $\langle \text{Exp} \rangle$  ";

 $<$ Name $>$  ::= NAME

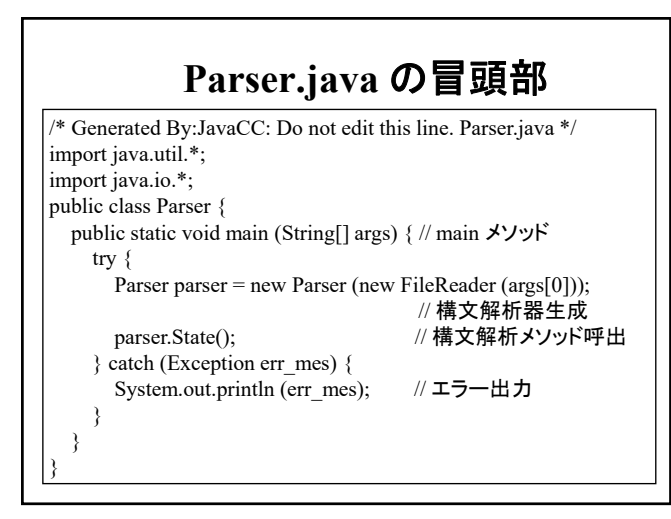

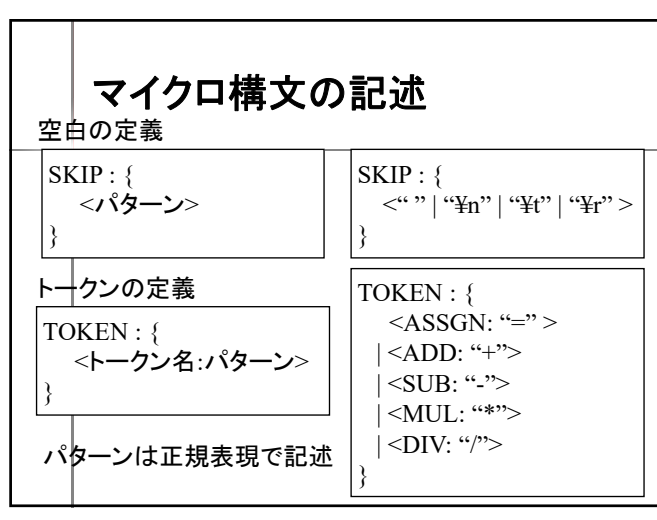

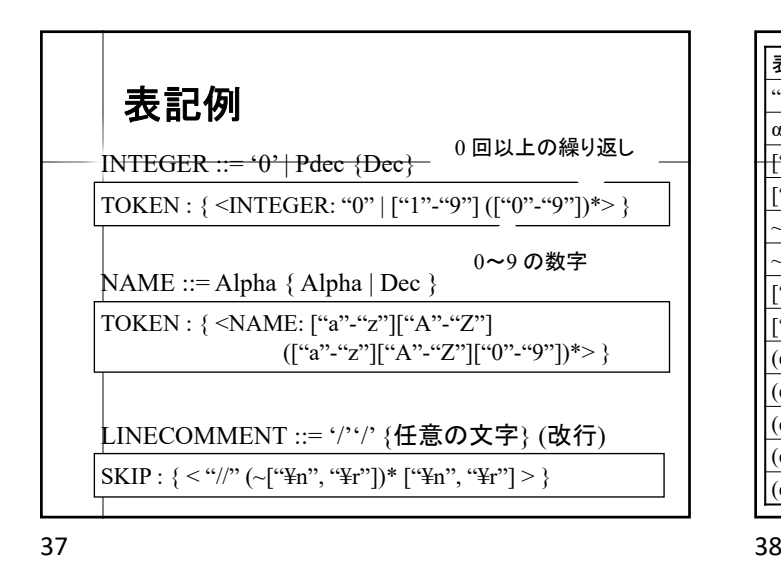

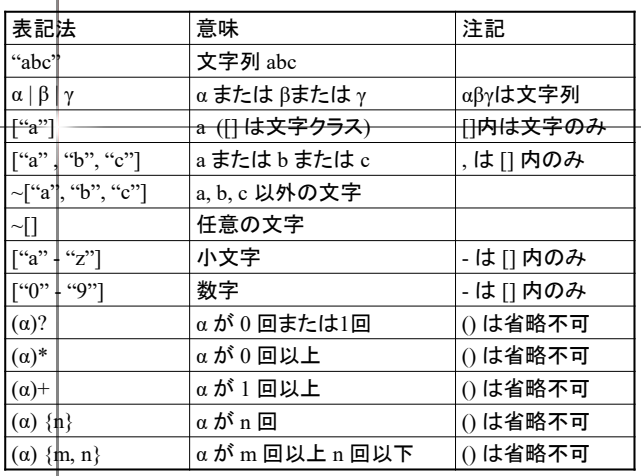

**parser.jj** のマイクロ構文の記述

──── 0 回以上の繰り返し =

| <ADD: "+"> | <SUB: "-"> | <MUL: "\*"> | <DIV: "/">

1回以上の繰り返し

(["0"-"9"]|["a"-"z"]|["A"-"Z"])\*>

<LPAREN: "(" > | <RPAREN: ")" >

 $<$  "//"(~["\\{n'',"\\\{r''])\*["\\\{n'',"\\{r''] >

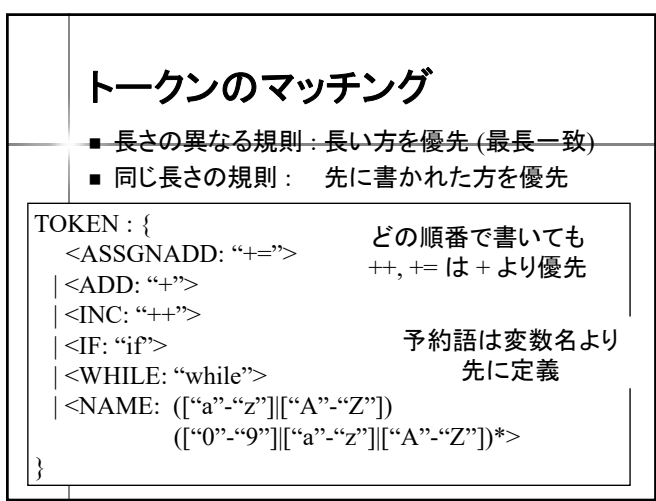

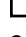

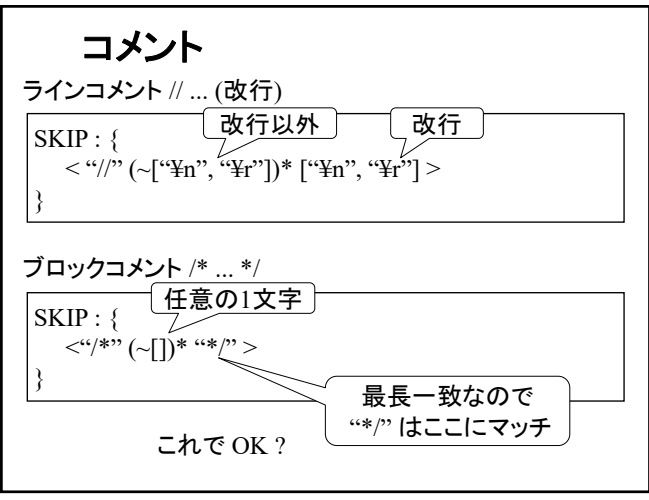

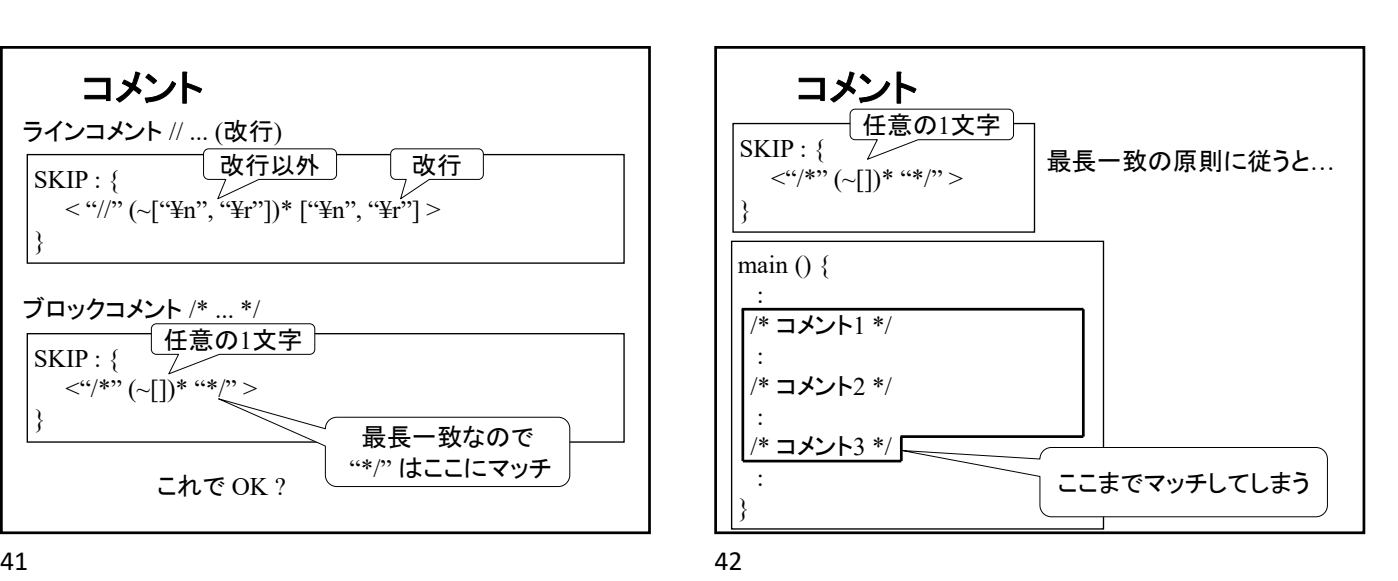

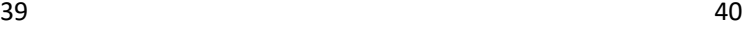

}

TOKEN : {

 $\overline{\text{SKIP}}$  : {

}

 $|$  <ASSGN: "=" >

 $|\langle \text{IF: "if"} \rangle$ 

| <INTEGER: (["0"-"9"])+>

 $<$  " " | "\\" | "\\" | "\\" | "\\" | "\" | "\" | "\" | "\" | "\" | "\" | "\" | "\" | "\" | "\" | "\" | "\" | "\" | "\" | "\" | "\" | "\" | "\" | "\" | "\" | "\" | "\" | "\" | "\" | "\" | "\" | "\" | "\" | "\" | "\" | "\"

| <NAME: (["a"-"z"]|["A"-"Z"])

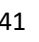

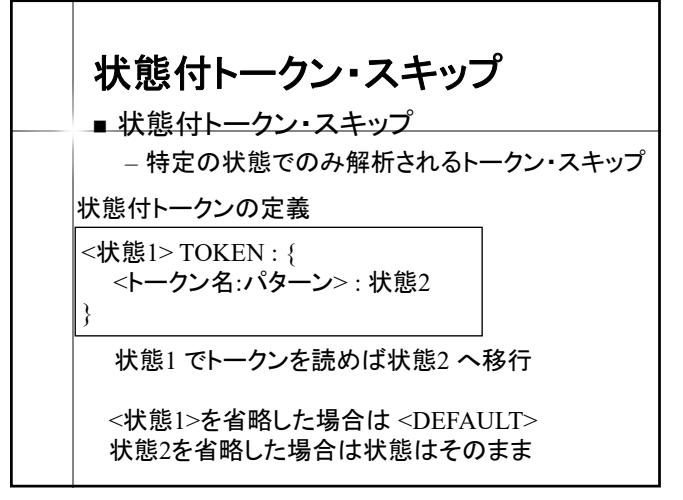

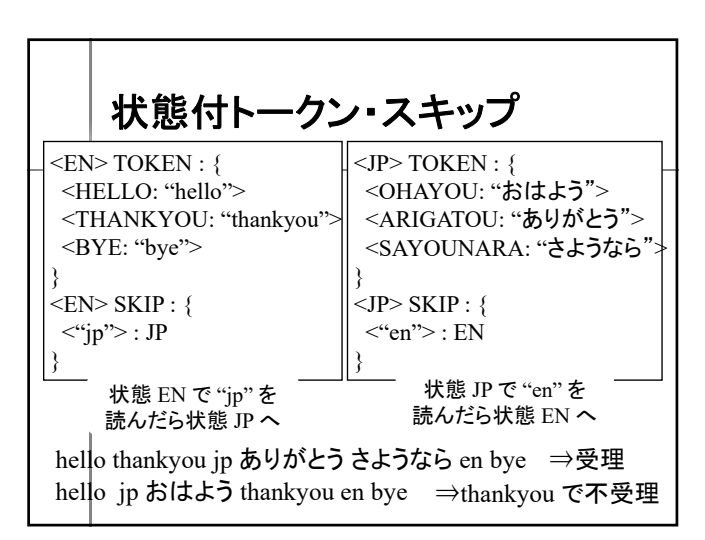

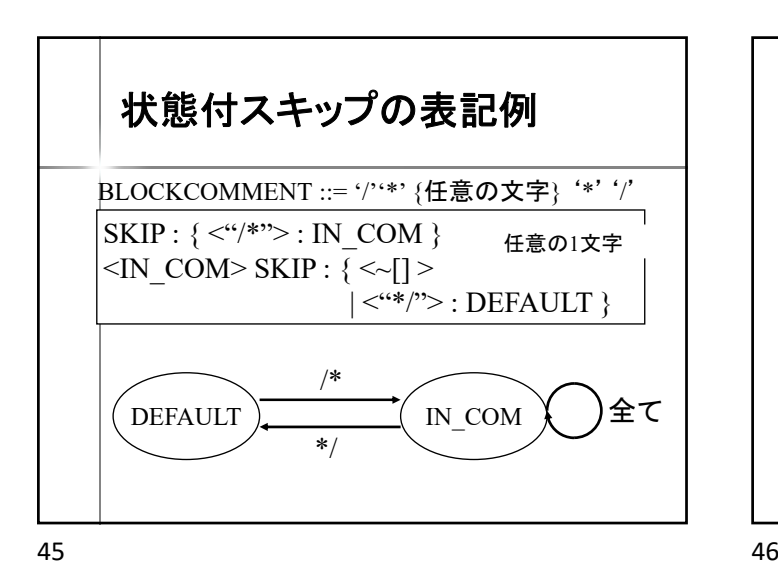

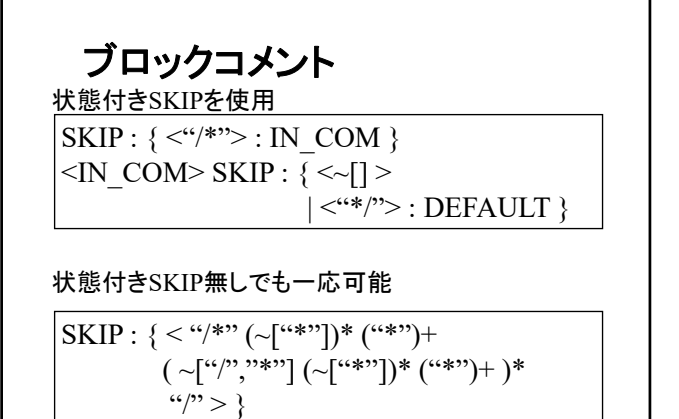

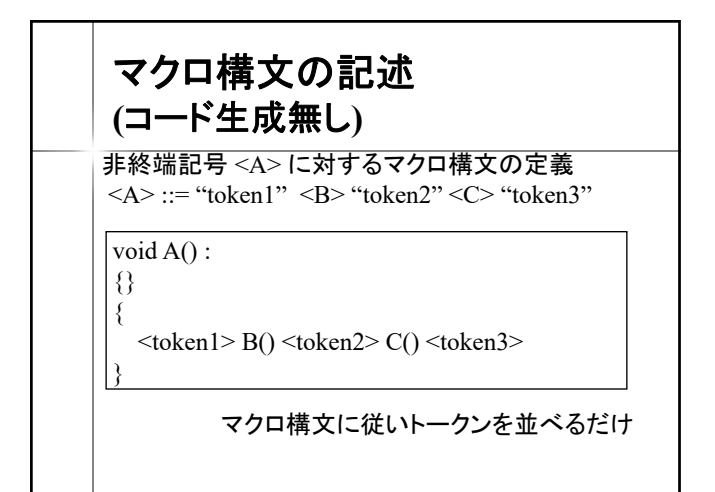

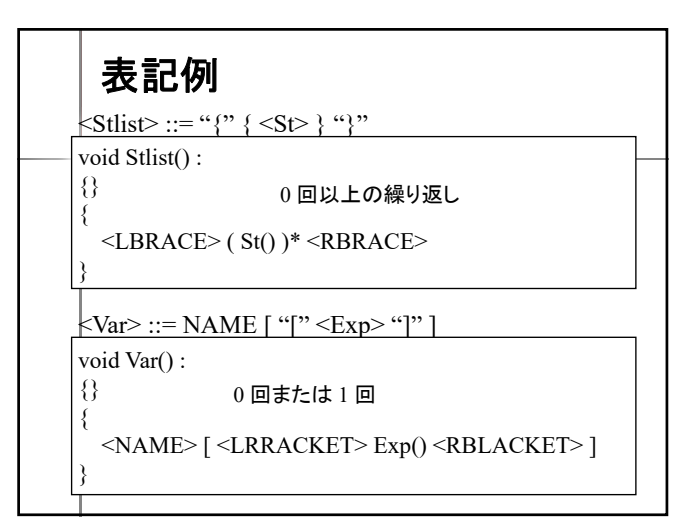

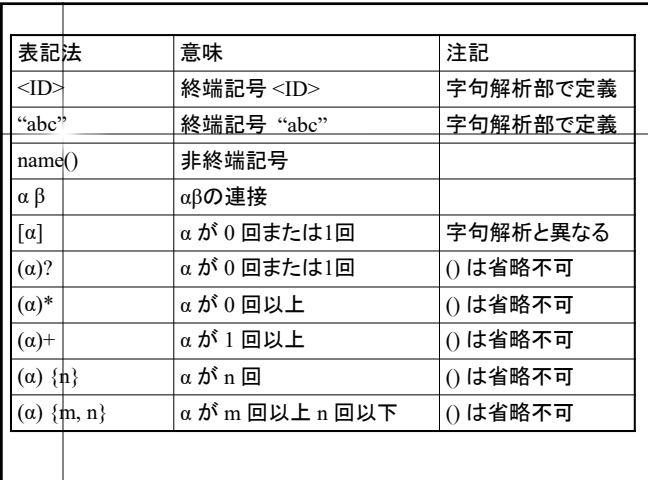

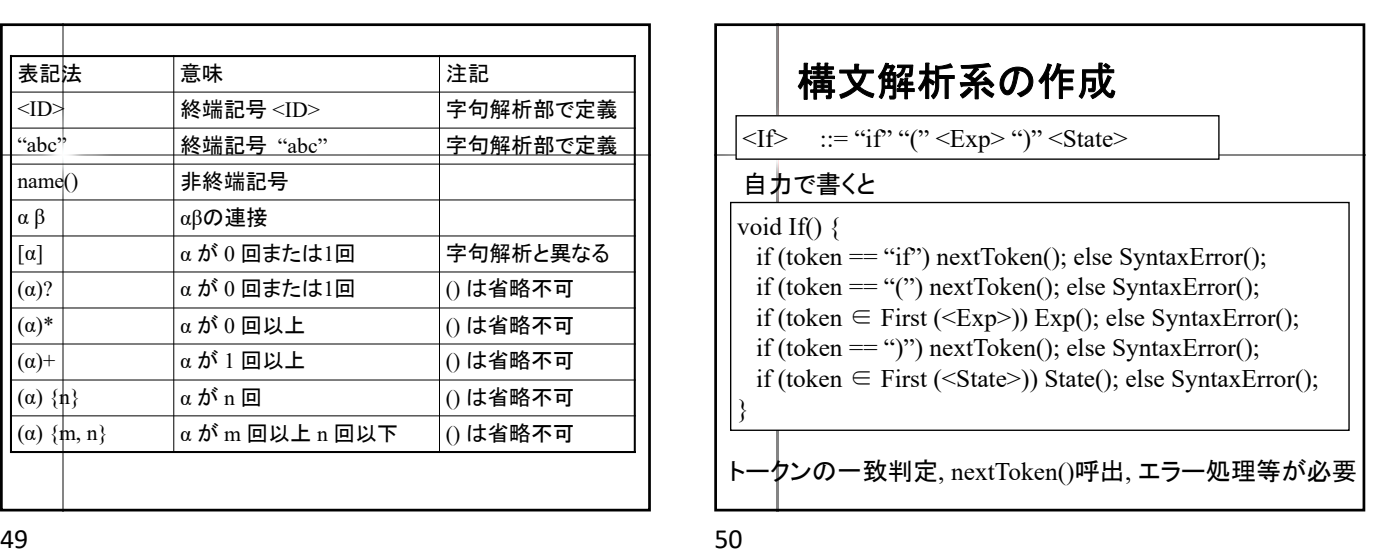

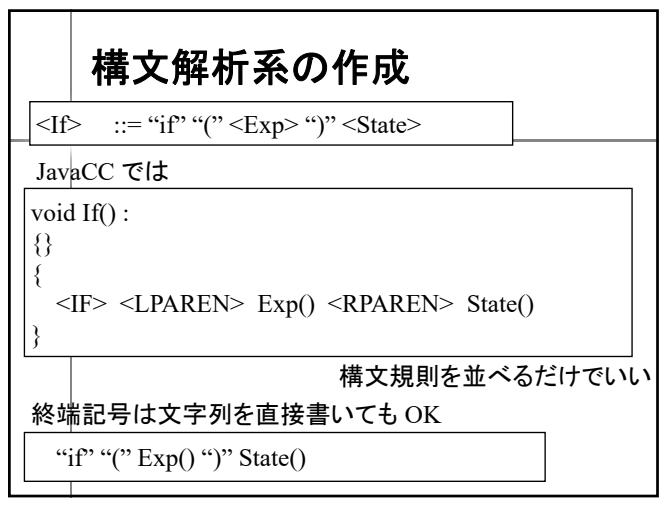

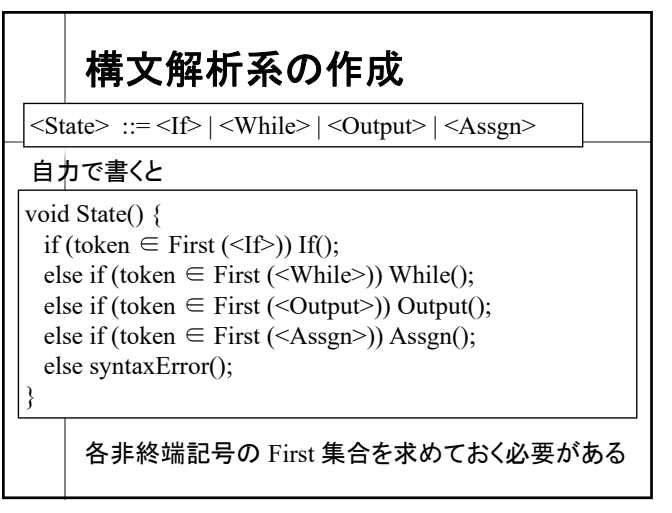

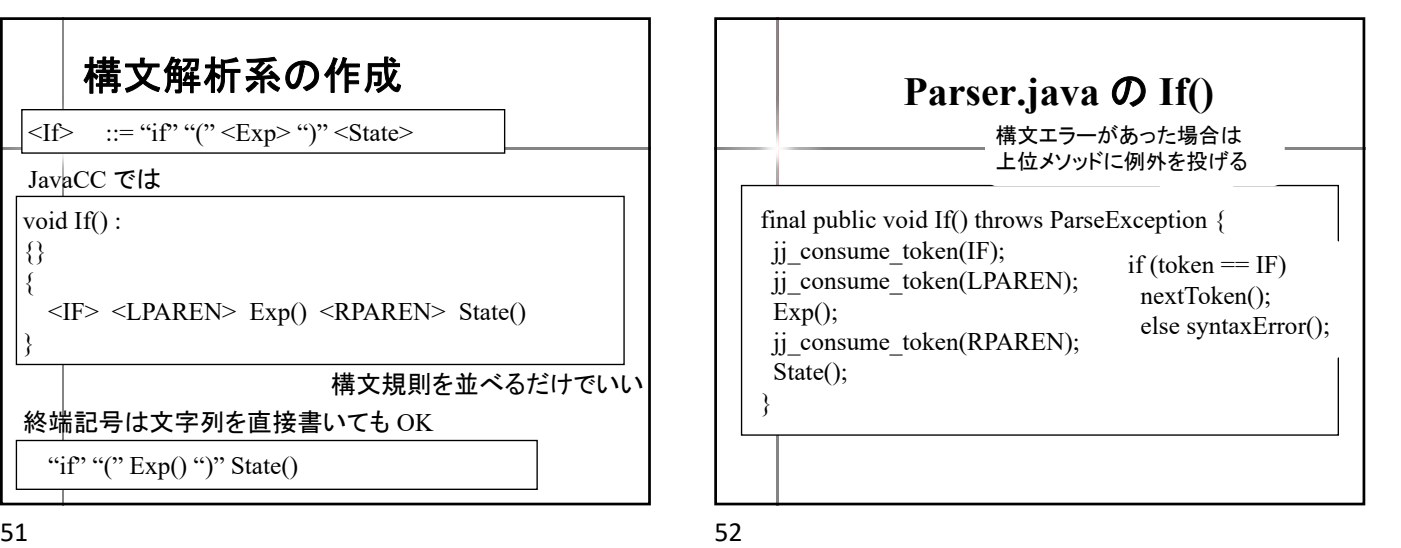

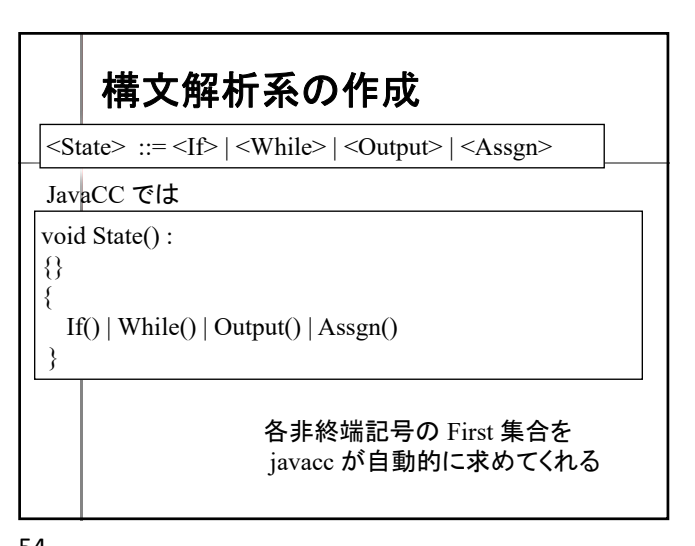

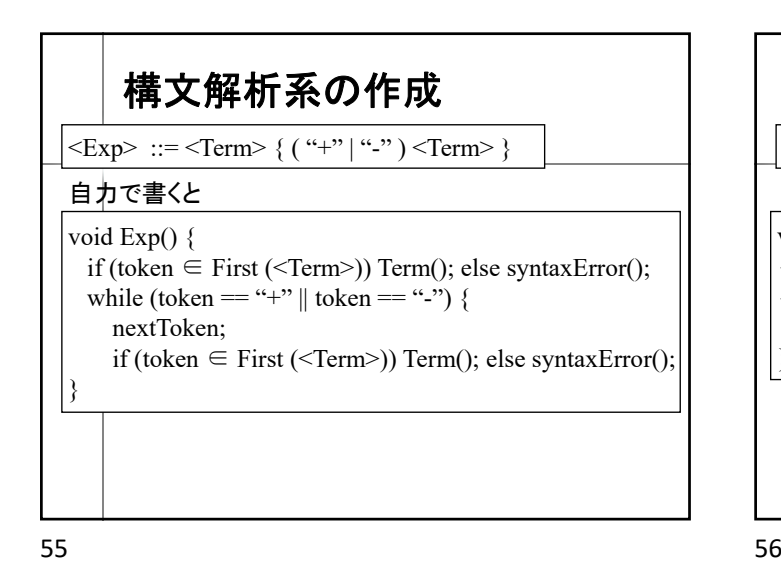

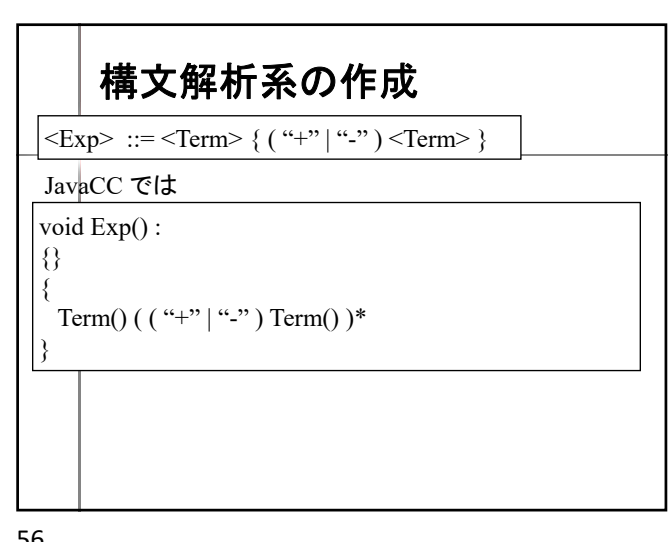

コード生成 字句解析部 構文解析部 コード生成部 生成 JavaCC マイクロ構文規則 マクロ構文規則 入力 コード生成部は ji ファイルに 手書きで埋め込む必要あり 字句解析部・構文解析部は JavaCC が自動生成

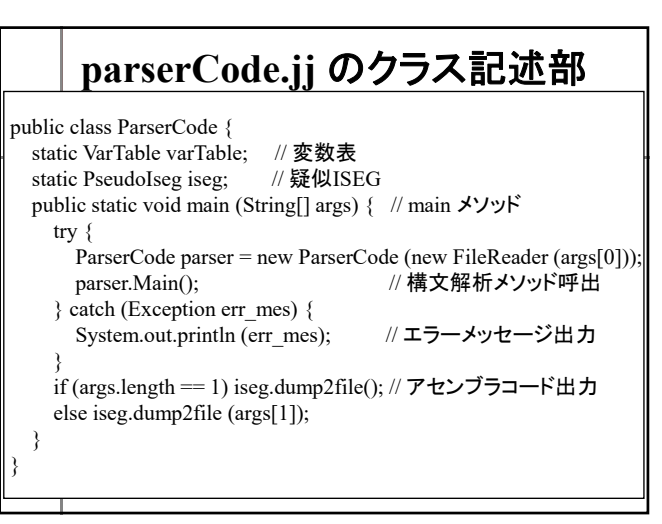

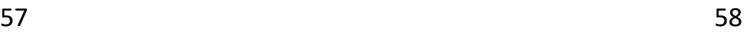

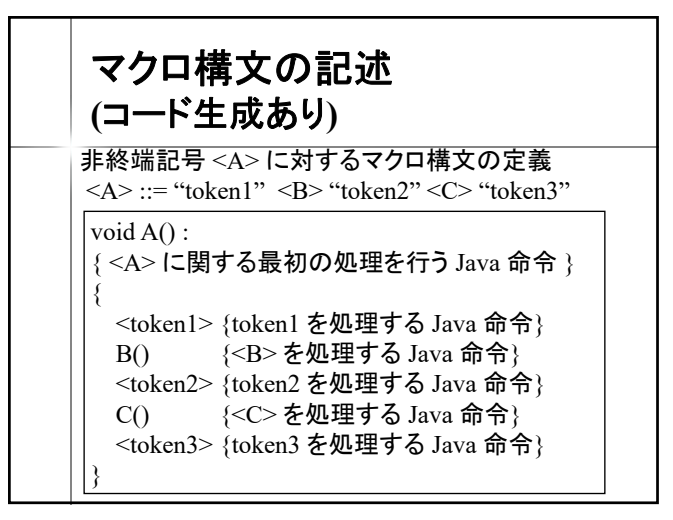

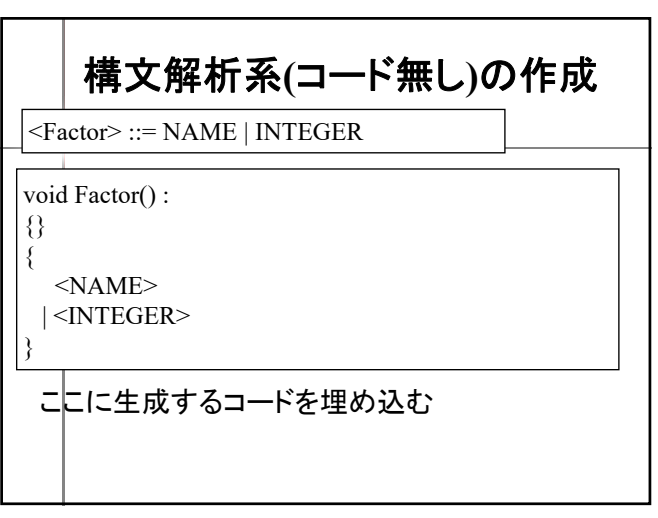

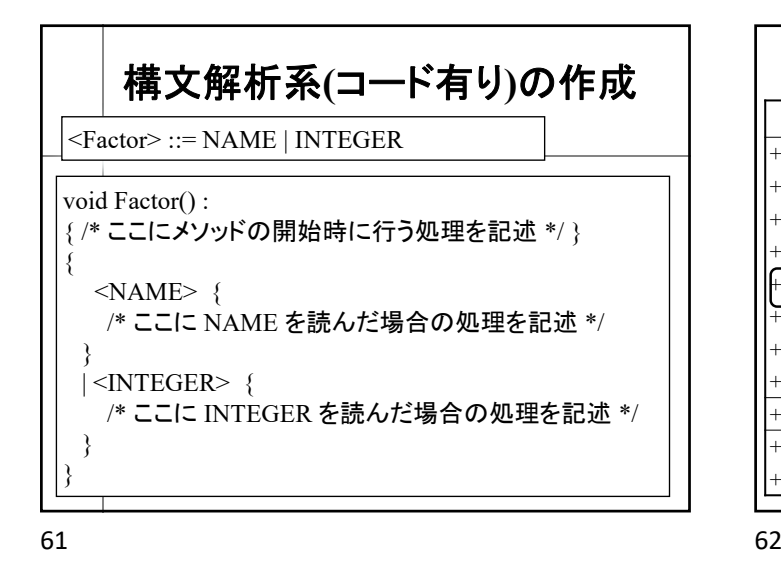

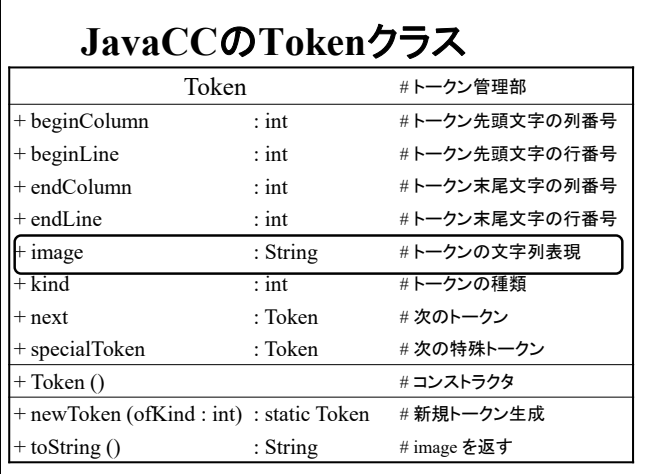

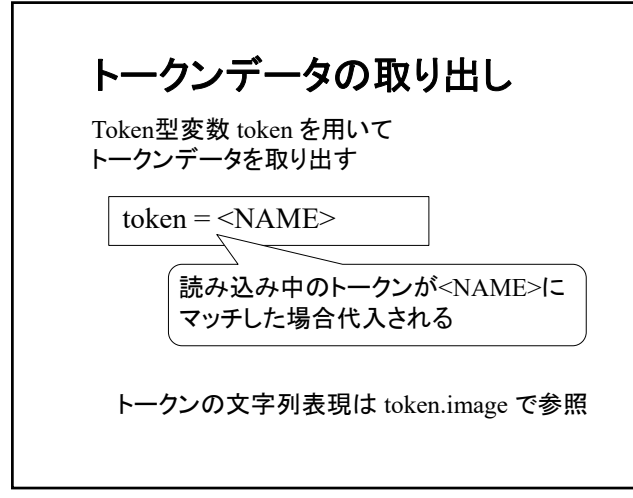

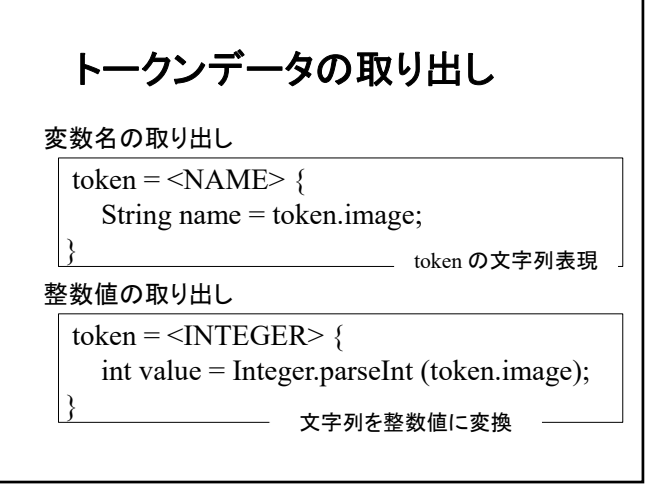

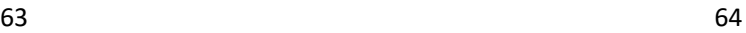

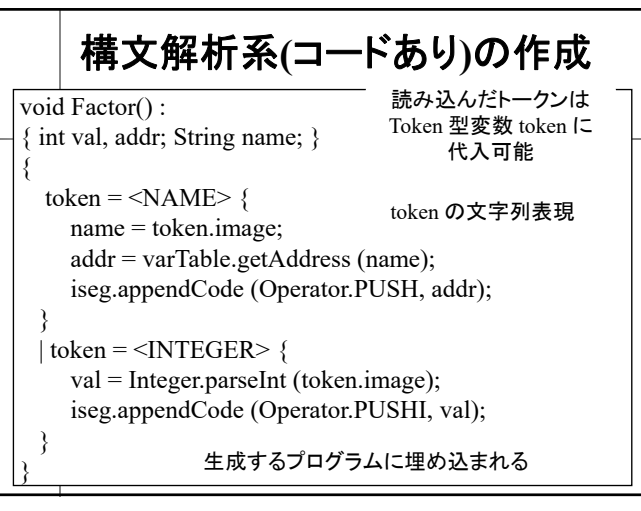

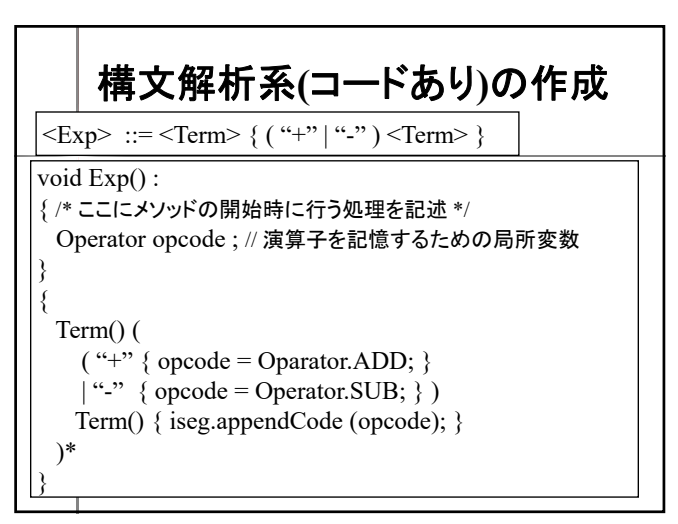

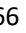

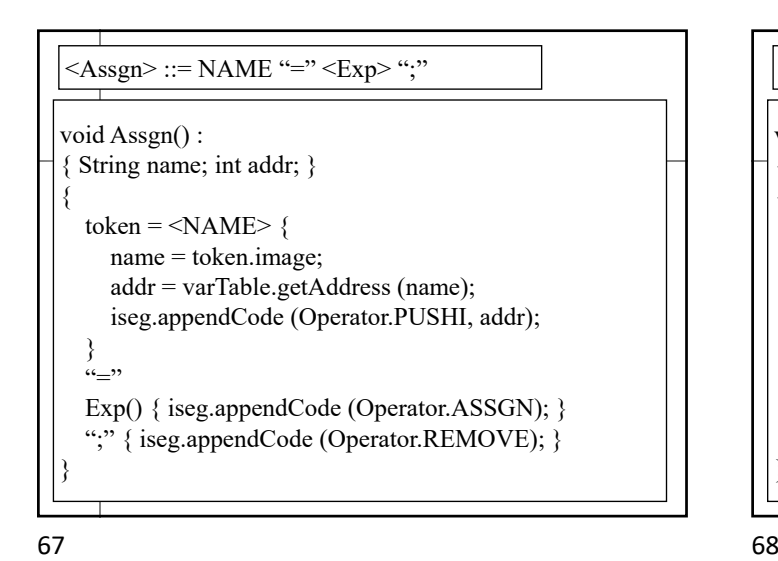

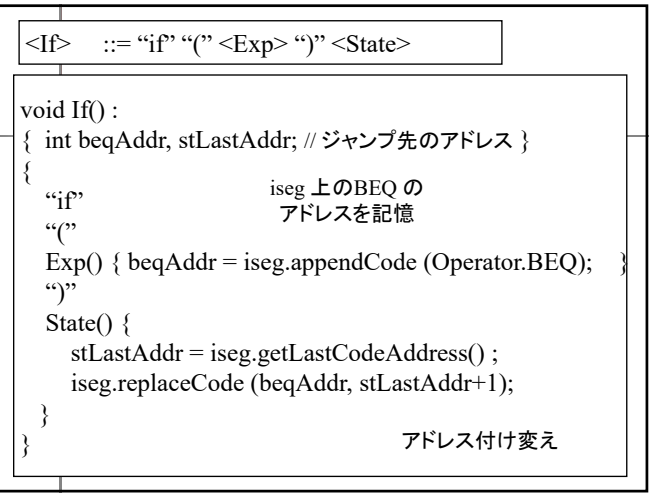

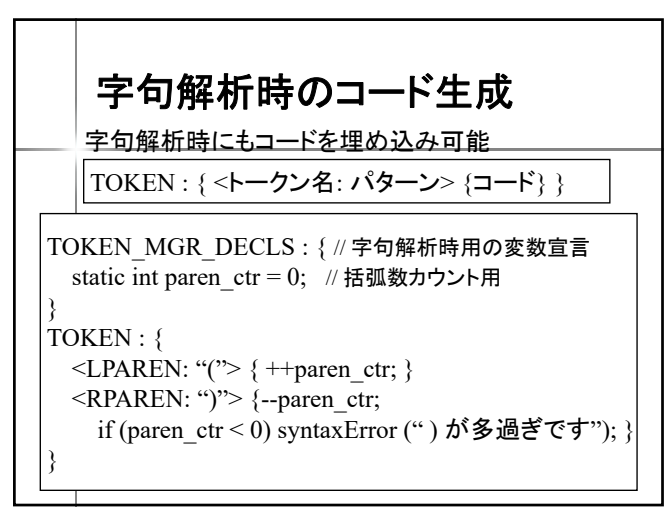

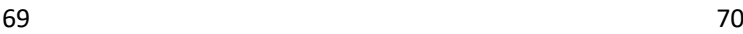

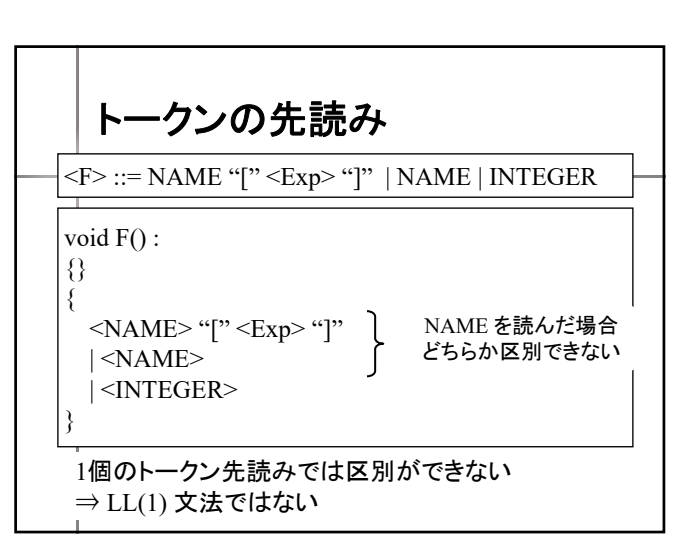

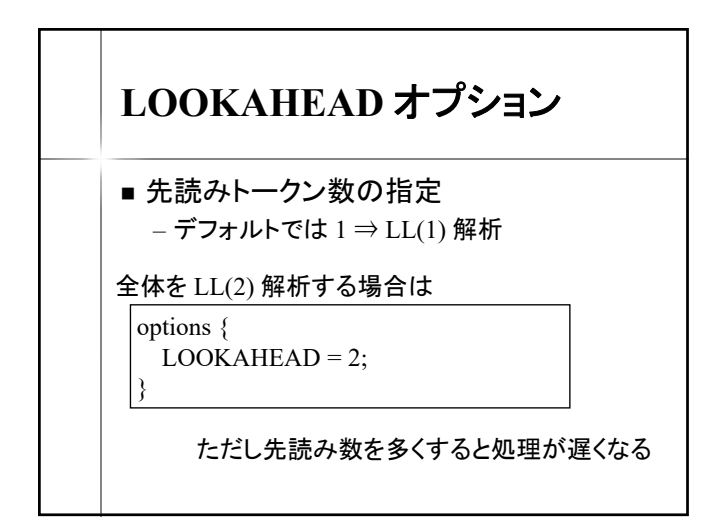

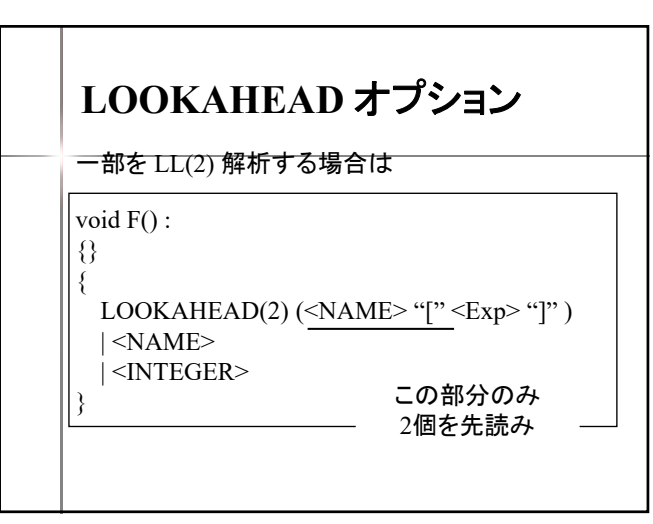

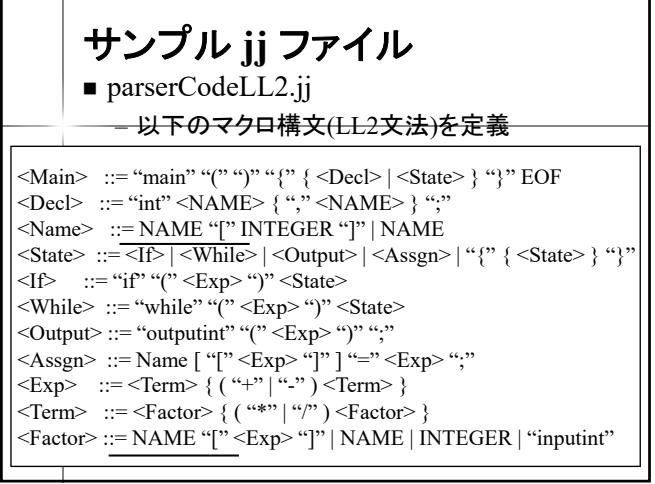

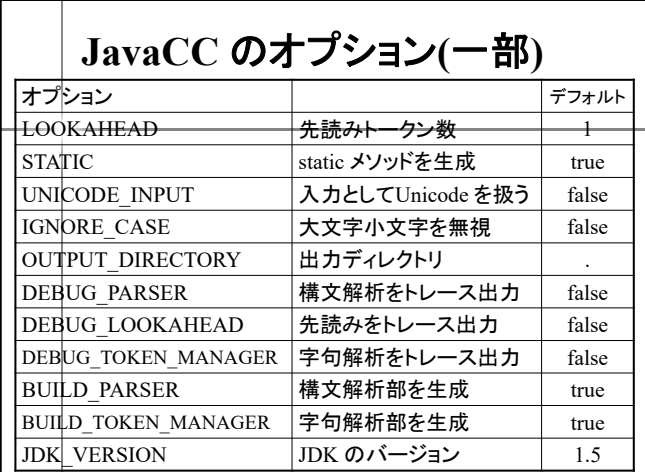

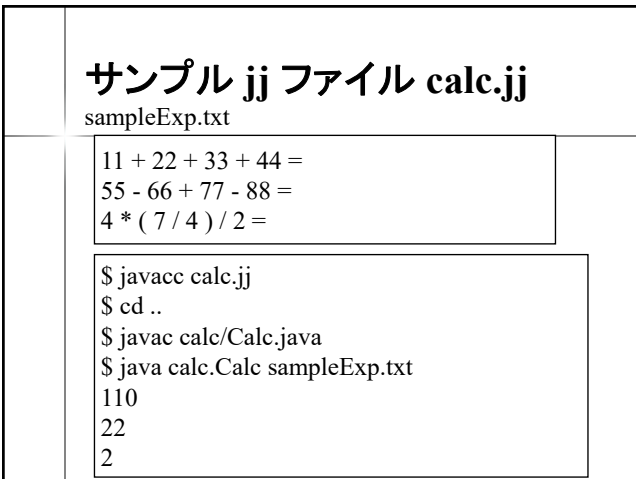

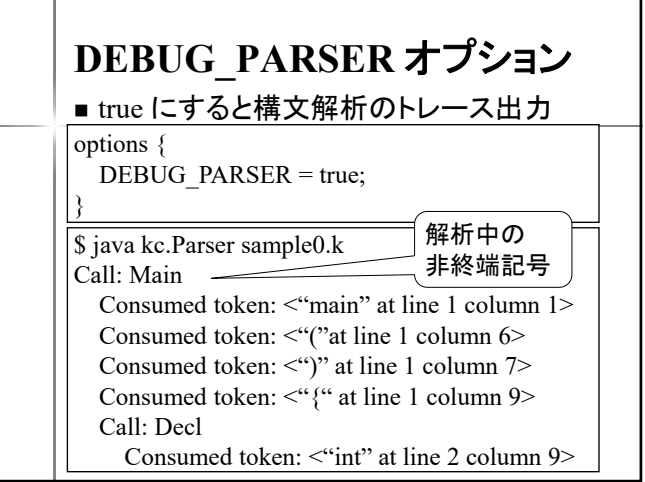

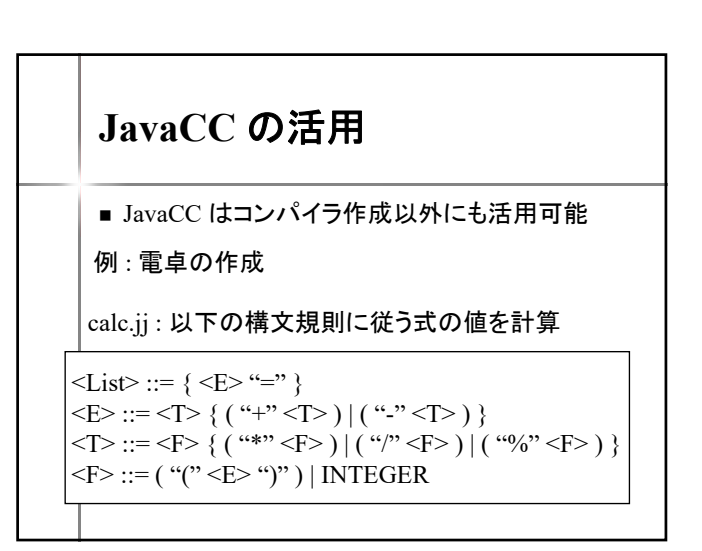

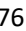

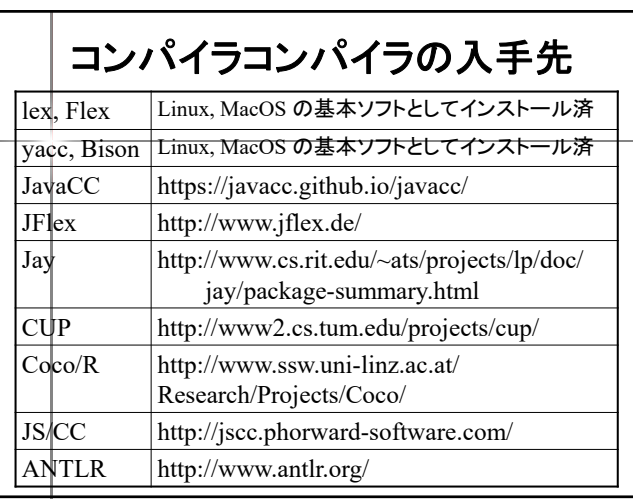